#### **Evolutions du réseau GPRS dans le contexte de l'accès 3G/3G+**

#### **EFORT**

#### **http://www.efort.com**

Le premier tutoriel d'EFORT sur le thème GPRS a décrit l'architecture du réseau GPRS pour un accès 2G. http://www.efort.com/r\_tutoriels/GPRS\_EFORT.pdf

Le second tutoriel a décrit les procédures de gestion de la mobilité (attachement, détachement, mise à jour de routing area) et de gestion de session (établissement, modification et libération de contexte PDP.

http://www.efort.com/r\_tutoriels/GPRS2\_EFORT.pdf

Ce nouveau tutoriel présente les évolutions du réseau GPRS pour supporter aussi un accès 3G/3G+.

### **1 Le réseau GPRS dans le contexte 3G**

UMTS (Universal Mobile Telecommunications System) aussi appelé 3G introduit une nouvelle interface radio appelée UTRAN (UMTS Terrestrial Radio Access Network). UTRAN va permettre aux usagers UMTS de disposer de débits suffisants pour établir des sessions de données et ainsi accéder à des services IP.

Le sous-système radio se compose de deux éléments distincts, à savoir le nœud B (node B) et le contrôleur de réseau radio (RNC, Radio Network Controller). Le node B équivaut à la BTS du réseau GSM. Le RNC équivaut à la BSC du réseau GSM. Le RNC possède et contrôle les ressources radio des nodes B auquel il est connecté. Le Node B s 'interface au RNC par ATM (Dans le futur cette interface sera supportée par Gigabit Ethernet). Le RNC s 'interface avec le 3G-SGSN en utilisant une connectivité Gigabit Ethernet (GE).

L'entité 3G SGSN (Serving GPRS Support Node) s'occupe dans son aire de service des transmissions de données entre les mobiles et le réseau mobile. Ses tâches incluent la gestion de la mobilité (attach/detach/mise à jour de routing area), la gestion de session (établissement/libération de contexte PDP), le routage et le transfert de paquets.

L'entité GGSN (Gateway GPRS Support Node) joue le rôle d'interface à des réseaux de données externes (e.g., réseaux IPv4 et IPv6). Elle décapsule des paquets IP arrivant sur un contexte PDP en provenance du SGSN et les envoie au réseau IP externe correspondant. Le GGSN permet aussi d'acheminer les paquets IP provenant des réseaux IP externes vers le SGSN du destinataire sur un tunnel (Figure 1).

La technologie W-CDMA utilisée par UMTS (3G) permet des débits montant et descendant jusqu 'à 384 kbit/s depuis le mobile.

Le débit descendant W-CDMA peut être amélioré par la technologie radio HSDPA (High Speed Downlink Packet Access) qui permet des débits descendants jusqu 'à 14,4 Mbit/s. Cela requiert une mise à jour logicielle des nodeB et RNC, et un nouveau terminal mobile supportant cette technologie. En pratique HSDPA offre 1 Mbit/s au client mobile pour ses débits descendants.

Le débit montant W-CDMA peut être amélioré par la technologie radio HSUPA (High Speed Uplink Packet Access) qui permet des débits montants jusqu 'à 5,75 Mbit/s. Cela requiert une mise à jour logicielle des nodeB et RNC, et un nouveau terminal mobile supportant cette technologie. En pratique HSUPA offre 1 Mbit/s au client mobile pour ses débits montants.

L 'entité PCRF (Policy and Charging Rules Function) permet à la fonction PCEF (Policy and Charging Enforcement Function) généralement incluse dans le GGSN d 'apprendre les règles PCC (Policy and Charging Control) afin d 'identifier les flux circulant sur le contexte PDP, de bloquer ou d 'autoriser les flux, d 'affecter une QoS par flux, et de taxer chaque flux individuellement.

L'entité PCEF dispose d'une interface de taxation avec l'OCS (l'Online Charging System) pour la taxation online des flux de services IP consommés par l'usager et une interface avec l'OFCS (Offline Charging System) pour la taxation offline des flux de services IP de l'usager.

Le PCEF obtient des crédits de l'OCS et soumet des tickets de taxation à l'OFCS. Il est à noter que l'entité PCEF peut être indépendante du GGSN et dans ce cas se retrouve derrière le GGSN à l'interface des réseaux externes IP.

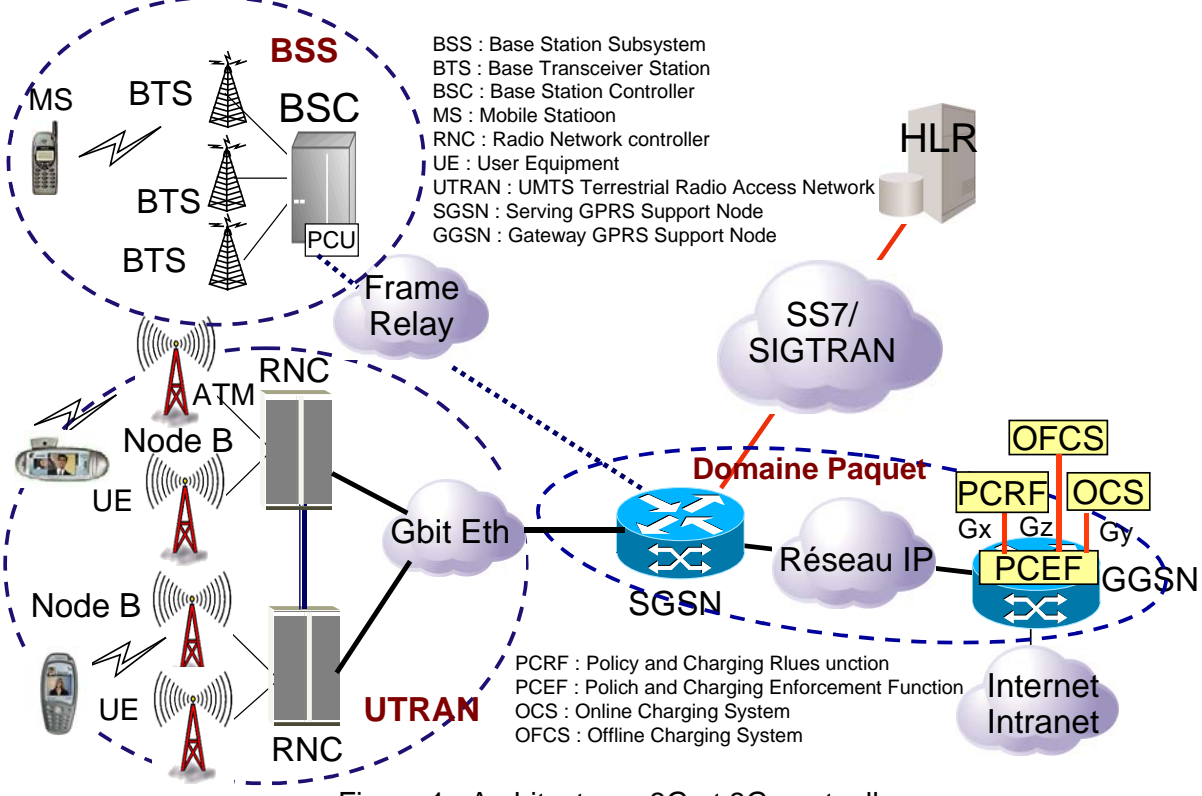

Figure 1 : Architectures 3G et 3G+ actuelles

# **2 Contexte PDP**

Un contexte PDP est un ensemble d'informations qui caractérise un service de transmission de base. Il regroupe des paramètres qui permettent à un abonné de communiquer avec une adresse PDP définie (i.e., adresse IPv4 ou adresse IPv6), en fonction d'un APN (Access Point Name) selon un protocole spécifique (IP4 ou IPv6), suivant un profil de Qualité de service déterminé (débit, délai, priorité...).

La procédure "PDP Context Activation", déclenchée à l'initiative de l'abonné mobile, permet au terminal d'être connu de la passerelle GGSN qui réalise l'interconnexion avec le réseau PDP externe (réseau IPv4 ou réseau IPv6) demandé par l'abonné GPRS. La transmission de données entre le réseau GPRS et le réseau PDP externe peut alors débuter. La procédure inverse de "PDP Context Activation" est la procédure "PDP Context Deactivation". Il existe deux types de contexte PDP :

- Contexte PDP primaire qui ne peut être établi que par l 'usager.
- Contexte PDP secondaire qui peut être établi par l 'usager ou par le réseau (i.e., GGSN).

Une adresse IP est allouée par le GGSN à l 'usager lors de l 'établissement d 'un contexte PDP primaire (pour une APN donnée). Un contexte PDP secondaire partage la même adresse IP que le contexte PDP primaire auquel il est associé, mais pas forcément la même QoS.

L'APN qui a un format de hostname est traduit par le SGSN par interrogation DNS en un ensemble d'adresses IP de GGSNs qui savent adresser le réseau IP qui supporte le service indiqué par l'APN. mms.orange.fr ou internet.orange.fr sont des exemples d'APN. Le premier APN est utilisé pour l'établissement d'un contexte PDP dédié au transport de MMSs. Le second APN sert pour l'établissement d'un contexte PDP qui permet d'accéder aux services offerts par Internet.

Dans l'exemple présenté à la Figure 2, l'UE (User Equipment) a été trois contextes PDP primaires X1, Y, Z. Chacun est associé à un APN donné, APN X, APN Y, APN Z et à une adresse IP donnée, respectivement IP X, IP Y, IP Z. Par ailleurs une QoS doit être associée à chaque contexte PDP. Quatre classes de QoS sont définies : conversationnel (pour des services temps réel bidirectionnels tels qu'une communication audio ou visio), streaming (pour des services temps réel unidirectionnels tels que le video streaming ou le broadcast TV), interactive (pour des services de données interactifs tels que la messagerie instantanée ou le WEB), et background (pour des services de données qui n'exigent aucune QoS, i.e., best effort).

L'exemple montre un contexte PDP secondaire X2 associé à un contexte PDP primaire X1. Ce contexte PDP secondaire partage le même APN ainsi que la même adresse IP que le contexte PDP primaire X1, mais pas la même QoS.

Si l'on considère un usager qui souhaite accéder à ses services IMS, il doit disposer d'un contexte PDP primaire pour le transport de la signalisation SIP/IMS afin de pouvoir à tout moment établir ou recevoir des appels. Ce contexte PDP sera permanent et sera associé à une QoS interactive. Par contre lorsqu'un appel est établi, un contexte PDP secondaire sera ouvert pour le transport de la voix sur IP (protocole RTP) qui requiert une QoS conversationnelle. Lorsque des paquets entrants arrivent au GGSN1, il saura les acheminer sur le contexte PDP primaire ou secondaire en fonction du couple "adresse IP / numéro de port". En effet, les flux SIP et RTP sont manipulés par des applications sur le terminal qui utilisent des ports différents. Les paquets sortants seront émis par l'UE sur le contexte PDP primaire ou secondaire en fonction des flux SIP ou RTP.

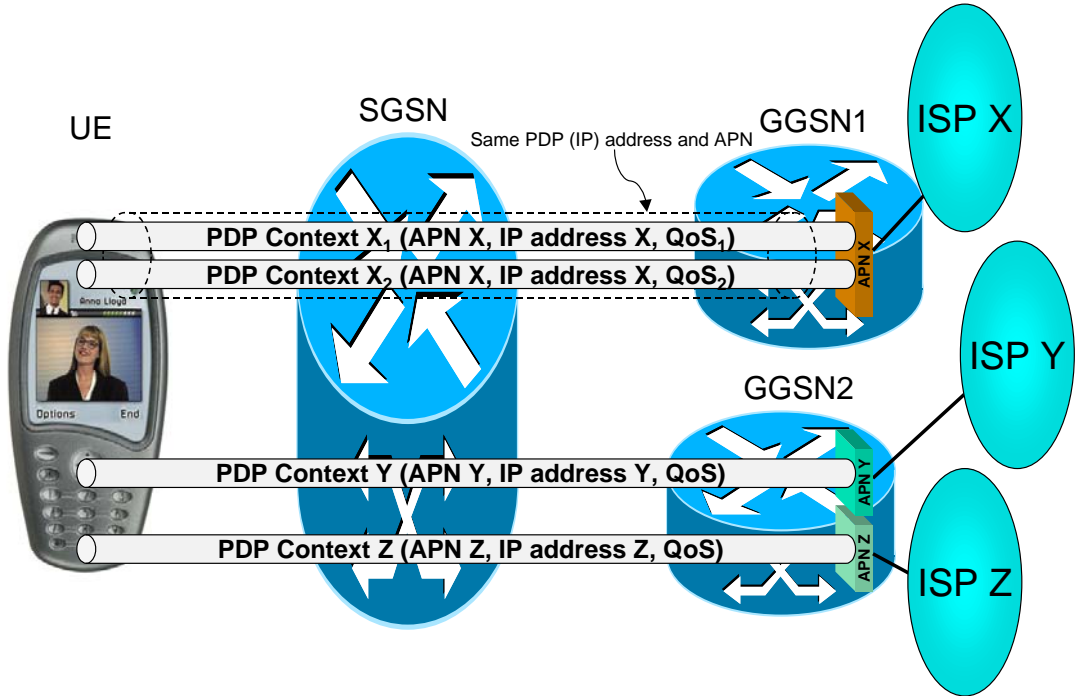

Figure 2 : Le Contexte PDP

#### **3 Evolution du domaine paquet mobile vers une architecture plate**

Jusqu'à la Release 6, les éléments impliqués sur le plan contrôle et le plan usager pour un contexte PDP sont l'UE, le Node B, le RNC, le 3G SGSN et le GGSN.

Afin d'améliorer les performances de HSPA, une architecture plate a été considérée (Figure 3) à partir de la Release 7.

A la Release 7, il y a l'option d'une architecture « one-tunnel » dans laquelle le réseau établit un chemin (tunnel) direct pour le trafic usager entre le RNC et le GGSN sans passer par le SGSN. Les éléments impliqués sur le plan usager sont donc l'UE, le NodeB, le RNC et le GGSN. Par contre le SGSN est toujours présent sur le plan de contrôle pour l'établissement du contexte PDP. Cela permet de minimiser le nombre éléments ayant à traiter le trafic usager et donc réduire les délais ainsi que simplifier l'ingénierie du réseau.

Il existe aussi une autre solution encore plus optimisée appelée "NodeB/RNC intégré" dans laquelle les fonctions du RNC sont intégrées dans le Node B. Ce type de solution apparaît notamment dans les architectures femtocell. Cette nouvelle amélioration est similaire à celle de l'architecture du réseau 4G appelé LTE (Long Term Evolution of 3G) où le seul élément présent dans le réseau d'accès est l'eNodeB, qui réalise certaines fonctions du RNC. Par ailleurs, même si l'interface entre RNC et 3G-SGSN (i.e., interface IuPs) s'appuyait initialement sur un transport ATM, l'évolution met en jeu un transport GE. De même, alors qu'initialement les NodeB et les RNCs étaient interfacés par des liens ATM, la tendance est d'assurer l'interfonctionnement via GE.

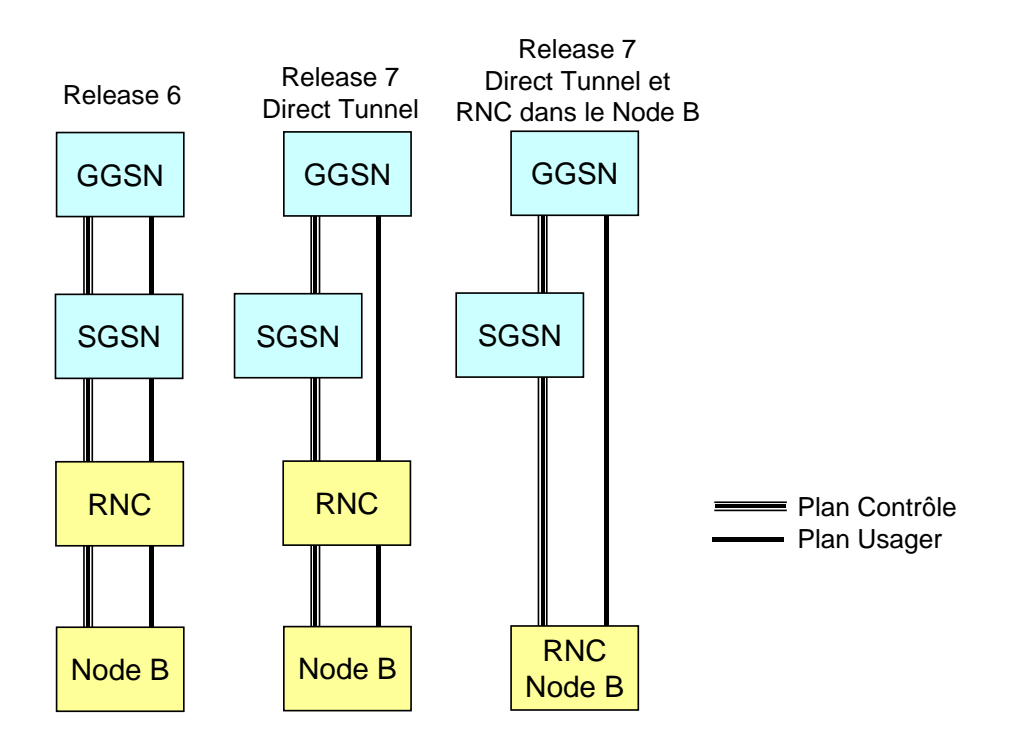

Figure 3: Evolution du domaine paquet mobile vers une architecture plate Notons toutefois que le Direct Tunnel ne peut pas être utilisé dans les scénarii suivants :

1. Si l'usager est dans un réseau visité, le SGSN doit être présent sur le plan usager pour le comptage des octets envoyés et reçus par l'usager et pour les reversements entre opérateurs. Aujourd'hui la tarification du trafic de données lorsque l 'usager est dans un réseau visité est en moyenne de 5 Euros par Mégaoctet (tarification au volume uniquement).

2. Si l"usager est relié par un accès 2G au SGSN, ce dernier ne peut pas fonctionner en mode direct tunnel. Ce mode est réservé au cas où l'usager est pris en charge par un accès 3G (NodeB/ RNC).

3. Le GGSN ne supporte pas le protocole GTPv1. Avec le protocole GTPv0 il n'est pas possible de fonctionner selon le mode direct tunnel car le protocole GTPv0 ne sait pas dissocier le plan contrôle du plan usager.

### **4 Etablissement de contexte PDP primaire**

Pour échanger (envoyer et recevoir) des paquets IP via le réseau GPRS, l'UE doit activer un contexte PDP (Figure 4). L'activation de contexte PDP constitue donc la deuxième étape après la procédure d'attachement de l'UE au réseau GPRS.

La procédure d'activation de contexte PDP (PDP Context Activation) déclenchée par l'UE, lui permet d'être connue de l'entité GGSN concernée. La procédure décrite considère un mode de fonctionnement sans direct tunnel.

1. Au cours de cette procédure, l'UE communique au 3G-SGSN via la commande SM Activate PDP Contexte Request, le point d'accès au réseau externe auquel il souhaite se connecter (i.e. APN), le type d'adresse IP quel souhaite obtenir, appelé PDP Type (IPv4 ou IPv6) et la QoS requise.

2. Le SGSN traduit à l'aide du DNS l'APN en l'adresse IP d'un GGSN qui supporte l'APN, puis émet une demande d'établissement d'un tunnel réseau à ce GGSN, appelé Create PDP Contexte Request. Les paramètres fournis par l'UE sont inclus ainsi que son MSISDN.

3. Une négociation de qualité de service est engagée. Le GGSN alloue une adresse IP du type demandé (IPv4 ou IPv6) et la retourne dans la réponse Create PDP Context Response ainsi que la QoS négociée.

4. Le SGSN doit maintenant demander au RNC d'établir un RAB entre l'UE et le SGSN. Le RAB est constitué d'un tunnel radio entre l'UE et le RNC et d'un tunnel d'accès entre le RNC et le 3G-SGSN. Un contexte PDP est donc l'agrégation des tunnels radio, accès et réseau.

5. Une fois le RAB établi par le RNC, le 3G-SGSN peut retourner à l'UE la confirmation d'établissement du contexte PDP via le message SM Activiate PDP Context Accept.

L'UE peut donc commencer à émettre et recevoir des paquets IP.

Entre l'UE et le 3G-SGSN sont échangés des messages de signalisation du protocole SM (Session Management). Entre le 3G-SGSN et le GGSN le protocole de signalisation est GTP-C (GPRS Tunneling Protocol - Control Plane). Entre le 3G-SGSN et le RNC le protocole de signalisation est RANAP (Radio Access Network Application Part). Entre le RNC et l'UE est utilisé le protocole de signalisation RRC (Radio Resource Control).

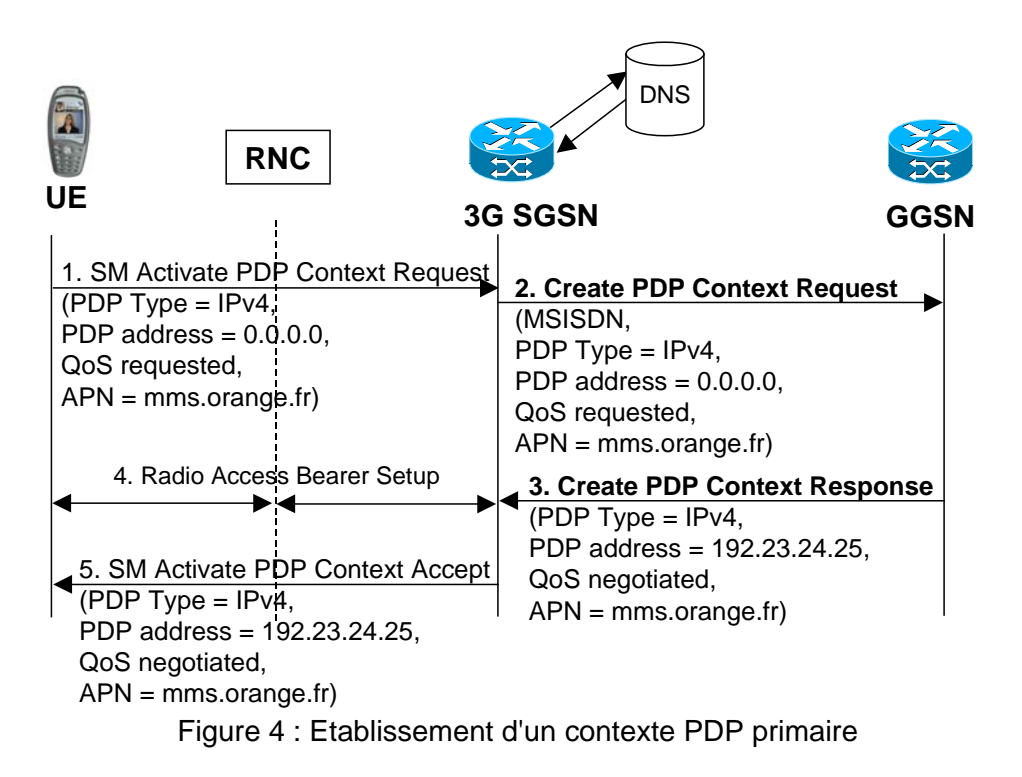

### **5 Routage et transfert de données**

Les données de l'usager sont transportées de manière transparente entre la station mobile et le réseau de données externe en utilisant des mécanismes d'encapsulation et de tunneling (Figure 5).

La couche PDCP (Packet Data Convergence Protocol) a deux fonctions principales. Tout d'abord elle permet d'assurer l'indépendance des protocoles radio de l'UTRAN (couches MAC et RLC) par rapport aux couches de transport réseau. Cette indépendance permettra de faire évoluer les protocoles réseau (par exemple de passer de l'IPv4 à l'IPv6) sans modification des protocoles radio de l'UTRAN. D'autre part, la couche PDCP offre les algorithmes de compression de données ou d'en tête de paquets de données, permettant un usage plus efficace des ressources radio.

Le transport fiable des données entre deux équipements est assuré par la couche RLC (Radio Link Control). Le protocole RLC ressemble beaucoup aux protocoles tels que HDLC et LAPD.

La couche MAC (Medium Access Control) remplit la fonction de multiplexage des données sur les canaux de transport radio.

Le niveau 1 (PHY) représente le couche physique de l'interface radio. Elle réalise entre autres les fonctions de codage de canal, d'entrelacement et de modulation

Un paquet d'information reçu par l'UTRAN et provenant du réseau de base (CN) est appelé N-PDU (*Network PDU*). Dans le cas d'un paquet IP, l'en-tête de la N-PDU est compressé par la couche PDCP, c'est à dire remplacé par un en-tête PDCP de taille plus réduite. Cette nouvelle PDU est ensuite segmentée par la couche RLC, qui ajoute à chaque segment son propre en-tête. La RLC-PDU est alors traitée par la couche MAC, qui ajoute un en-tête lorsqu'un multiplexage est effectué.

GPRS Tunnelling Protocol for the user plane (GTP-U) transporte dans des tunnels les données utilisateur entre l'UTRAN (RNC) et le 3G SGSN et entre les GSNs dans le réseau GPRS. Le protocole GTP s'appuie sur le transport UDP/IP/AAL5/ATM ou UDP/IP/Gigabit Ethernet.

Le protocole GTP version 1 utilisé dans le contexte de la 3G sépare le plan de transfert des données utilisateur (GTP-U), du plan de contrôle (GTP-C).

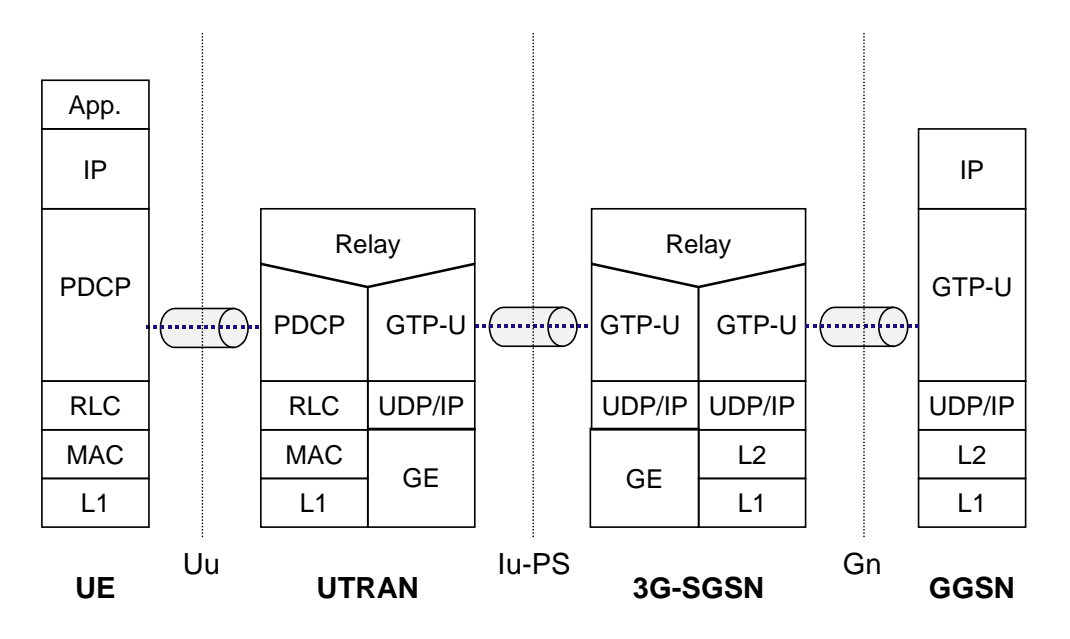

Figure 5 : Les tunnels

Si l'UE émet un paquet IP (IP1), ce dernier est transporté sur un tunnel PDCP de l'UE au RNC. Le RNC décapsule le paquet IP (IP1) du paquet PDCP et l'inclut dans un paquet GTP-U. GTP-U est un protocole de niveau application s'appuyant sur UDP/IP. Le paquet IP (IP2) encapsulant le paquet GTP-U/UDP a pour adresse IP source celle du RNC et pour adresse de destination celle du 3G-SGSN. Le paquet IP (IP2) est encapsulé dans une trame GE (Gigabit Ethernet) et délivré au 3G SGSN, destinataire du paquet IP (IP2). Le 3G-SGSN décapsule le paquet GTP-U et l'inclut dans un autre paquet GTP-U sur UDP/IP. Au niveau IP, le paquet IP(IP3) a pour adresse source celle du 3G-SGSN et pour adresse de destination celle du GGSN. Le paquet IP est transmis sur une couche liaison de données et physique (L2/L1) qui est généralement GE.

Le GGSN décapsule le contenu du paquet IP (IP3) puisqu'il en est le destinataire, puis le contenu du segment UDP puis le contenu du paquet GTP-U, à savoir le paquet IP (IP1) et route ce paquet IP vers sa destination comme l'aurait réalisé tout routeur IP.

### **6 Etablissement de contexte PDP secondaire par le réseau**

Depuis la Release 7, le réseau peut établir un contexte PDP secondaire qui sera associé à un contexte PDP primaire. Les deux contextes PDP partagent la même adresse IP. Le contexte PDP primaire ne peut être établi que par l 'UE alors que le contexte PDP secondaire peut être établi soit par l 'UE, soit par le réseau. Le contexte PDP secondaire ne peut pas être établi s 'il n 'existe pas un contexte PDP primaire auquel il sera associé et dont il partagera la même adresse IP mais pas forcément la même QoS.. La figure 6 décrit l'établissement d'un contexte PDP secondaire par le réseau (i.e., le GGSN).

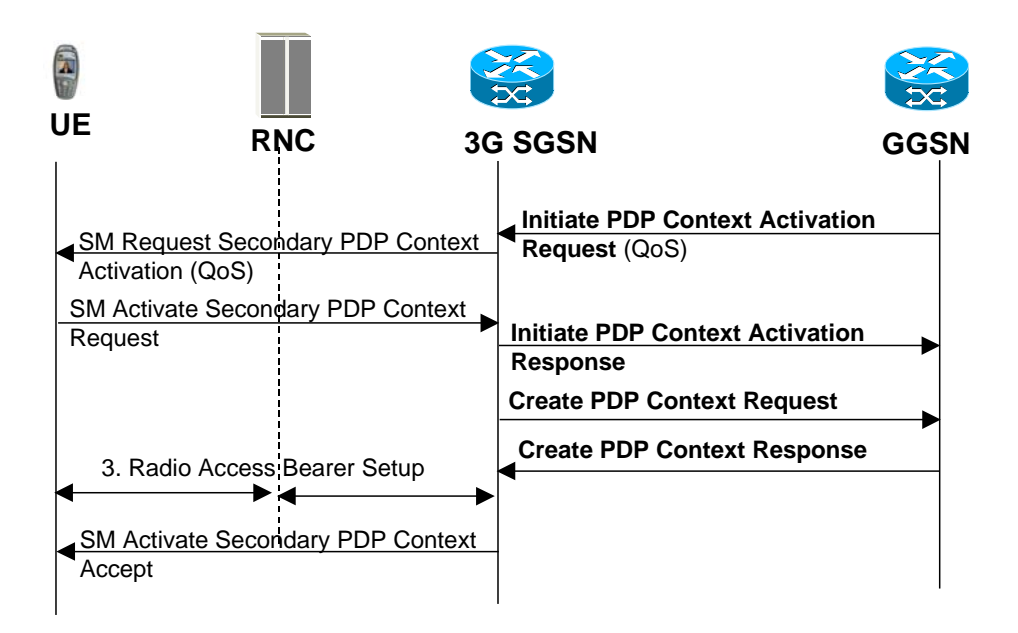

Figure 6: Activation d'un Contexte PDP secondaire par le réseau

### **7 Réactivation du RAB (Radio Access Bearer) pour l 'émission de paquets IP**

Il est à noter que lorsque l'UE n'a pas de paquets IP à émettre ou recevor le RAB est automatiquement libéré par le RNC. L'UE passe alors de l'état actif à l'état de repos (idle). Par contre le tunnel réseau entre le SGSN et le GGSN est maintenu pour une durée qui dépend de l'APN. Cette durée est gérée par le GGSN. Celle-ci est de plusieurs dizaines de minutes voir de plusieurs heures. Il s'agit alors pour l'UE qui souhaite de nouveau émettre des paquets de réactiver le RAB uniquement.

L 'usager émet un message NAS Service Request transporté de façon transparente jusqu 'au 3G-SGSN (Figure 7). Le message est transporté sur le protocole de signalisation RRC entre l 'UE et le RNC et sur le protocole de signalisation RANAP entre le RNC et le 3G SGSN.

Comme vu précédemment, le 3G-SGSN demande au RNC d'établir le RAB qui correspond à un tunnel de l'UE au 3G-SGSN.. Une fois celui-ci établi, une confirmation est retournée au 3G-SGSN. L 'UE peut émettre des paquets IP. Le plus important est de minimiser le délai nécessaire pour que l'UE passe de l'état idle à l'état actif.

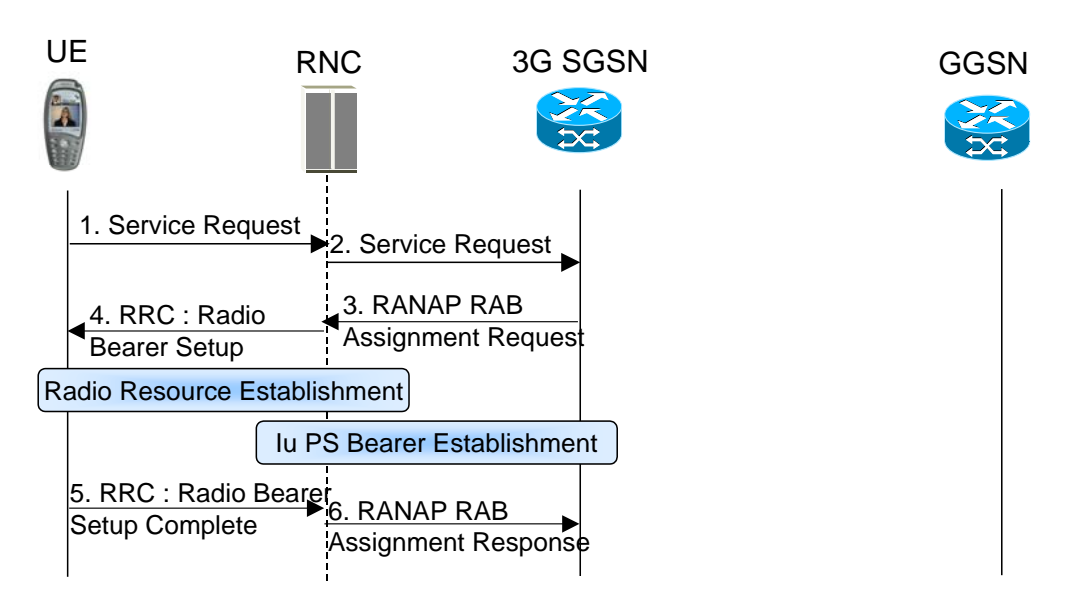

Figure 7: Réactivation du RAB pour l 'émission de paquets IP

# **8 Réactivation du RAB pour la réception de paquets IP**

Considérons le cas de paquets IP entrants alors que l'UE est dans l'état idle (Figure 8). le GGSN encapsule les paquets IP entrants dans des paquets GTP-U et les transfère sur le tunnel réseau associé au contexte PDP de l'UE, au SGSN. Ce dernier doit d'abord localiser l'UE avant de demander au RNC approprié l'établissement du RAB pour acheminer les paquets IP à l'UE. Dans l'état idle, l'UE n'informe le 3G-SGSN que lorsque l'UE change de routing area. Or, une routing area peut contenir des NodeB contrôlés par différents RNC. Le 3G-SGSN, réalise donc une opération de Paging sur l'ensemble de la routing area de l'UE. Une fois que l'UE répond à cette demande, il est localisé. Le 3G-SGSN demande alors au RNC approprié d'établir le RAB. Une fois l'opération réalisée, le 3G-SGSN transfère les paquets IP de l'UE sur ce RAB.

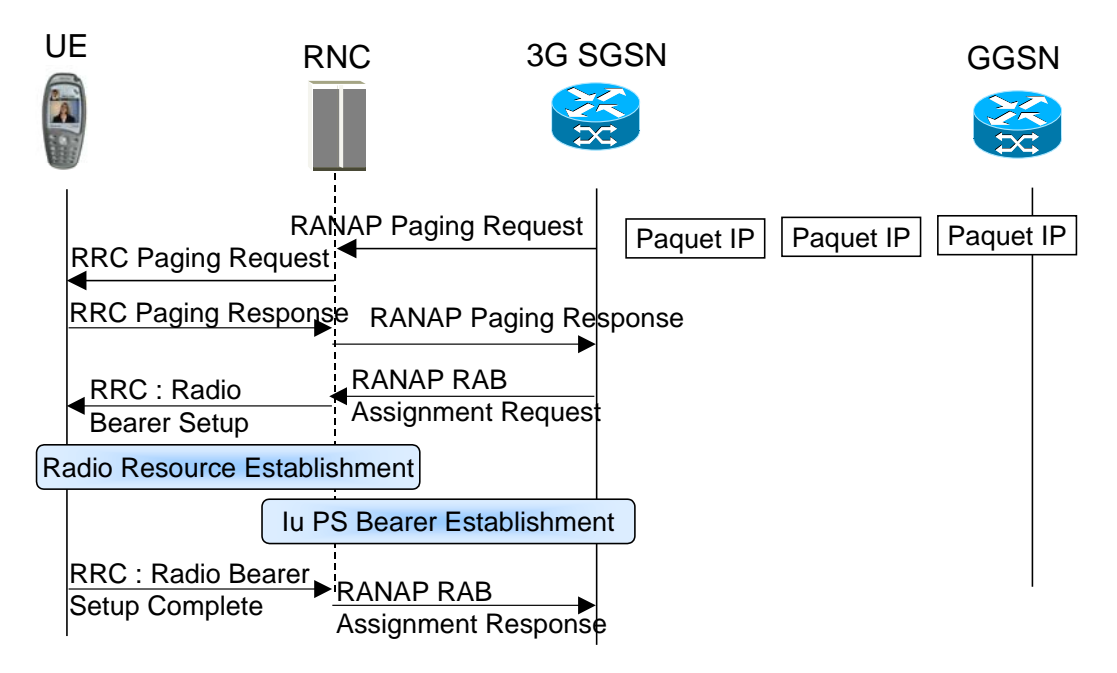

Figure 8: Réactivation du RAB pour la réception de paquets IP

# **9 Autres fonctionnalités**

Le roaming GPRS a été traité dans le tutoriel EFORT : http://www.efort.com/r\_tutoriels/GPRS2\_EFORT.pdf La taxation des services data mobiles a fait l'objet d'un tutoriel EFORT : http://www.efort.com/r\_tutoriels/PCC\_EFORT.pdf